# sage BOB BOB-ole

**Analysez les résultats de votre entreprise** dans les moindres détails

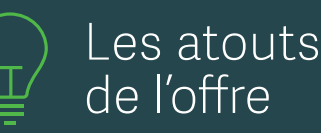

### **Confiance**

Sage BOB répond à toutes les exigences légales et assure la sécurité des données.

## **Collaboratif**

Sage BOB optimise la collaboration interne et externe en centralisant et en dématérialisant vos échanges de documents, de factures, de flux bancaires.

#### **Connecté**

Facilitez-vous la vie et accédez à d'autres applications depuis votre logiciel. De nombreuses solutions sont désormais connectées. En plus, votre logiciel est accessible à distance à n'importe quel moment, que vous soyez en télétravail, en déplacement ou en vacances.

## **Communautaire**

L'interface de Sage BOB vous permet d'interagir directement sur les réseaux sociaux, d'échanger avec votre fiduciaire, d'accéder à un espace client et de suivre l'actualité de votre éditeur de logiciels.

## **Complet**

Grâce aux multiples fonctionnalités et aux diverses solutions connectées, vous personnalisez votre logiciel comptable en fonction de vos besoins et vous le faites évoluer au rythme de votre activité.

*BOB-ole intègre des formules supplémentaires dans Excel, qui permettent, sans connaissances de programmation, d'exploiter toutes vos données comptables, analytiques et budgétaires. Le module assure donc un lien continu et interactif avec Sage BOB.*

#### **• Analysez aisément vos données comptables et commerciales**

Vous pouvez importer des données spécifiques de votre dossier Sage BOB dans Excel par le biais de modèles prédéfinis. Vous pouvez ainsi y appliquer des fonctions standards et même regrouper les résultats de plusieurs dossiers sur une même feuille de travail. Réalisez ainsi aisément vos tableaux de bord financiers.

#### **• Travaillez en toute sécurité**

Les droits d'accès sont identiques à ceux gérés directement dans Sage BOB . Seules les personnes autorisées peuvent donc consulter vos données.

#### **• Gardez vos modèles financiers à jour**

Un lien dynamique est établi entre Sage BOB et Excel. Établissez des tableaux et des modèles financiers dans Excel, vos données sont actualisées en un clic.

## *Fonctionnalités*

#### **Toutes les fonctionnalités de Sage BOB ...**

- ɳ Accès direct et de façon synchronisée au dossier à partir de Sage BOB
- ɳ Récupération des données commerciales : liste des mouvements, documents commerciaux, position de stock, back-order, liste des tarifs, statistiques de vente, etc.

#### **... exploitables dans votre tableur Excel**

- Sélection dans Excel du dossier Sage BOB dont vous souhaitez récupérer les données
- ɳ Importation des données de vos fichiers de base (clients, fournisseurs, sections analytiques, comptes généraux, articles…), des historiques et des balances
- ɳ Choix des informations à récupérer
- Rafraichissement à tout moment du résultat des fonctions de manière à les actualiser avec les données de votre dossier Sage BOB
- ɳ Mise en place de feuilles de travail standard utilisées d'année en année et pour plusieurs sociétés
- ɳ Fonctions propres à Sage BOB prêtes à l'emploi
- Assistant qui vous guide dans la composition de vos formules

#### **Reporting sur mesure**

- ɳ Analyses des données : échéancier des créances et des dettes, liste des meilleurs clients et des principaux fournisseurs en termes de chiffre d'affaires, de comptes annuels et de résultats.
- ɳ Analyse précise de vos données analytiques, par exemple en croisant vos plans
- ɳ Suivi de vos résultats et comparaison des montants réalisés avec ceux qui avaient été budgétés
- Fixation des résultats des fonctions pour communiquer vos tableaux à vos collaborateurs ou clients.
- Personnalisation de votre « reporting » grâce aux fonctions Sage BOB intégrées directement à Excel
- ɳ Exploitation des fonctions standards d'Excel pour mettre en place vos tableaux personnalisés

## Plus d'informations sur nos produits et services

0800 23 412 | www.sage.com/be

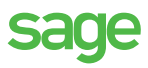

©2018 The Sage Group plc, ou ses partenaires. Tous droits réservés. Les marques, les logos et les noms des produits et services Sage mentionnés sont les marques appartenant à The Sage Group plc, ou à ses partenaires. Toutes les autres marques sont la propriété de leurs titulaires respectifs. Création : Insign - 12-2016